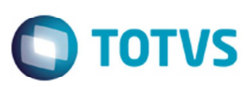

## **Alteração no Tratamento no Parâmetro de Envio de E-mail Notfis**

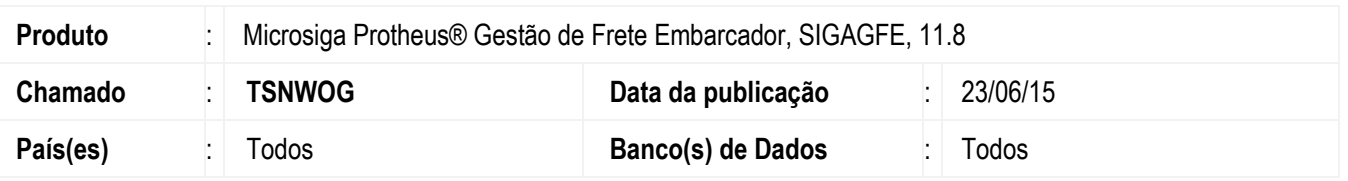

Melhoria no **SIGAGFE** para que caso o parâmetro **MV\_RELFROM** esteja em branco, para o remetente da mensagem seja considerado o parâmetro **MV\_RELACNT**.

Para viabilizar essa melhoria, é necessário aplicar o pacote de atualizações (*Patch*) deste chamado.

## **Procedimento para Implementação**

O sistema é atualizado logo depois da aplicação do pacote de atualizações (Patch) deste chamado.

## **Procedimento para Utilização**

- 1. Em **Ambiente** > **E-mail/Proxy** > **Configurar** realize a configuração dos parâmetros de envio de e-mail.
- 2. Insira as informações solicitadas, porém deixe em branco o campo **E-mail** utilizado no campo FROM(remetente) no envio de relatório(s).
- 3. Acesse o **SIGAGFE** e cadastre o e-mail do transportador no cadastro de emitentes.
- 4. Em **Atualizações** > **Integrações** > **EDI** > **Exportar Notfis** acesse a rotina de **Exportação de NotFis**.
- 5. Informe os parâmetros e selecione a opção "Sim" no parâmetro **Enviar e-mail ao transportador?**.
- 6. Acione **OK** e aguarde o fim do processo.
- 7. Verifique mesmo que o parâmetro **MV\_RELFROM** não esteja informado o e-mail foi enviado.

## **Informações Técnicas**

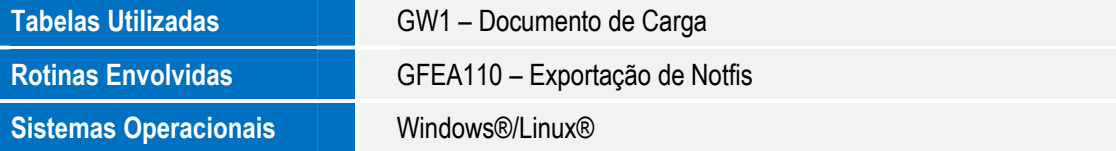

 $\overline{\circ}$